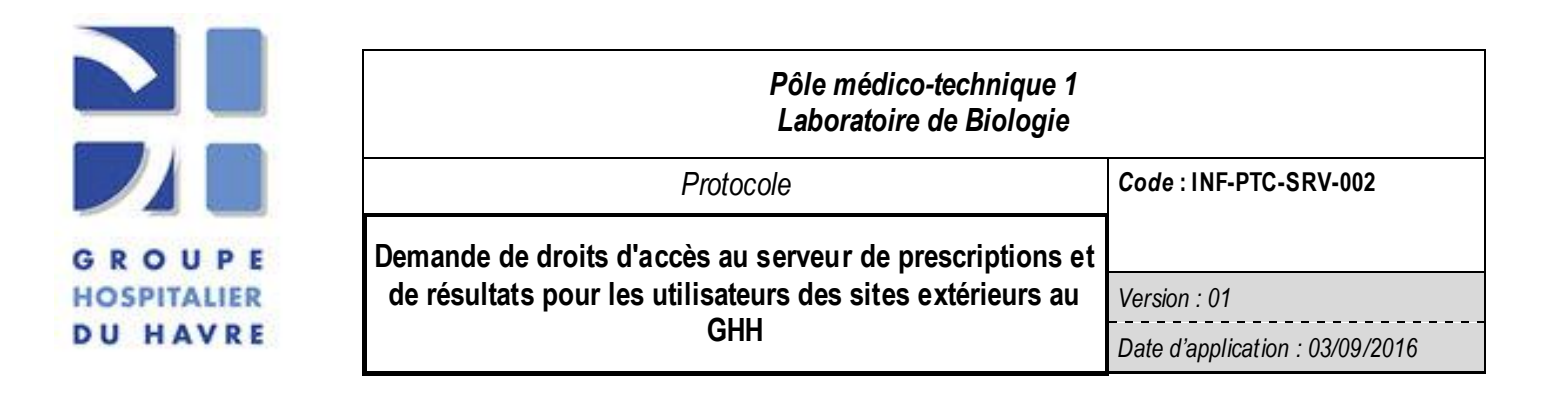

## 1) Objet et domaine d'application

Le document destiné aux utilisateurs des services de soins (ide, cadre, médecins) et de la coordination informatique du laboratoire, décline la demande de droits d'accès (identifiants) au serveur TDWeb de prescription et de résultat pour les sites extérieurs.

Le laboratoire peut soit gérer en interne, soit déléguer aux sites extérieurs, la gestion des demandes de droits d'accès (ex: Hopital de la Risle de Pont Audemer)

Lorsqu'un lien direct existe sur le logiciel "Sillage" le personnel de soins accède au serveur de résultats avec les identifiants accordés à l'utilisateur de "Sillage"; en dehors de ce contexte, des identifiants sont nécessaires pour accéder aux serveurs de résultats.

(Il n'existe pas de lien direct à partir de "Sillage" pour accéder au serveur de prescription, cette évolution est en cours de développement).

Le document décrit la demande de login et de mot de passe.

Le document ne décrit pas la demande d'ouverture de droits pour accéder au logiciel "sillage"

## 2) Description de l'objet

- $\bigoplus$  Le laboratoire est propriétaire des droits accordés aux utilisateurs pour accéder aux serveurs de prescriptions et de résultats.
- $\overline{\text{L}}$  Le mot de passe générique initial est "sillage0".
- $\bigoplus$  La demande initiale d'identifiants sera adressée au laboratoire par l'encadrement du site, par mail. cf. **Contact**
- En cas de perte d'identifiant, la demande de renouvellement peut être effectuée par l'utilisateur, par mail.
- $\bigoplus$  Si l'utilisateur ne peut accéder aux serveurs, l'anomalie peut concerner soit le login, soit le mot de passe soit les deux.

## **1. Le laboratoire gère en interne les demandes de droits d'accès du site extérieur.**

- $\triangleright$  Si l'utilisateur ne connaît pas ses 2 identifiants (nouvel agent, perte du login...) une demande d'identifiants complets doit être effectuée par le cadre de l'UF auprès du laboratoire par mail. Cf.contact
	- o Via la messagerie, le laboratoire informera le demandeur de l'effectivité de ses droits et communiquera les identifiants.
	- o Après connexion, charge à l'utilisateur de personnaliser le mot de passe selon le protocole INF-PTC-PC-001 Demande informatisée des examens de biologie.

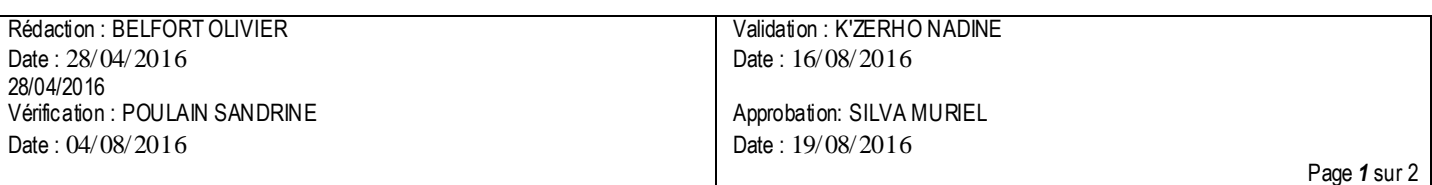

- $\triangleright$  Si l'utilisateur connaît son login mais ne connaît pas le mot de passe (cas le plus fréquent):
	- o avant de contacter le laboratoire, il doit tenter une connexion avec le mot de passe générique "sillage0".
	- o En cas d'échec, l'utilisateur contacte le laboratoire par mail pour demander la réinitialisation de son mot de passe.
	- o Le demandeur doit impérativement communiquer au laboratoire son login.
	- o Adresse contact, [labo-prescription-connectee@ch-havre.fr.](mailto:labo-prescription-connectee@ch-havre.fr)
	- o Via la messagerie, le laboratoire informera l'utilisateur de l'effectivité de ses droits et communiquera le mot de passe
	- o Après connexion, charge à l'utilisateur de personnaliser le mot de passe selon le protocole INF-PTC-PC-001 Demande informatisée des examens de biologie.
- Si l'utilisateur ne connaît pas son login, (nouvel agent, perte du login…) mais connaît son mot de passe :
	- o une demande de login doit être effectuée par le cadre de l'UF auprès du laboratoire par mail.
	- o Via la messagerie, le laboratoire informera le demandeur de l'effe ctivité de ses droits et communiquera le login.
	- o Après connexion, charge à l'utilisateur de personnaliser le mot de passe selon le protocole INF-PTC-PC-001 Demande informatisée des examens de biologie.

## **Transmissions internes au laboratoire**:

- $\circ$  Le référent prescription connectée prend en charge la réinitialisation des mots de passe, ainsi que le retour d'information au demandeur. Il transmet à la coordinatrice informatique, la demande de login (en son absence, transmission aux référents informatique s).
- o Via la messagerie, le référent suppléant prescription connectée et la coordinatrice informatique suivent les échanges avec le demandeur.
- o En l'absence du référent, le suppléant ou la coordinatrice prennent le relais.

**Adresses de contact**: référent [olivier.belfort@ch-havre.fr,](mailto:olivier.belfort@ch-havre.fr) suppléan[t franck.noel@ch-havre.fr](mailto:franck.noel@ch-havre.fr) , coordinatrice informatique sandrine.poulain@ch-havre.fr

**2. Le laboratoire délègue aux sites extérieurs la gestion des demandes de droit d'accès(ex: Hopital de la Risle de Pont Audemer)**

Issu de l'accord entre le laboratoire et le service informatique du site, ce dernier gère les demandes dans leur intégralité.